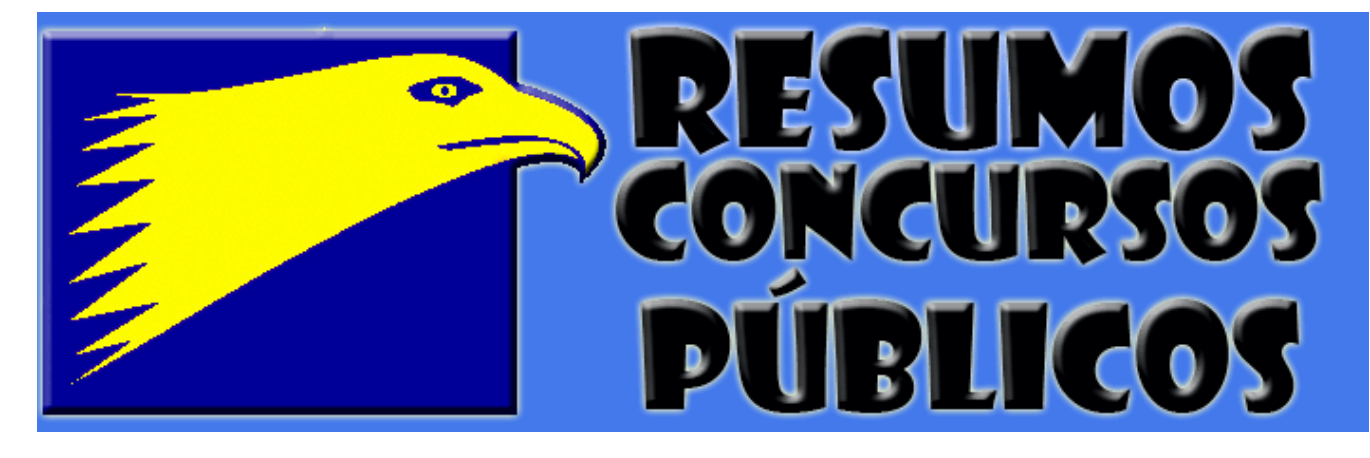

**Informática - Prova Tipo 1 – TRF 2006** – por **Profº. João Antonio**

### **COLEÇÃO**

# PROVAJ REJOLVIDAJ **& COMENTADAS**

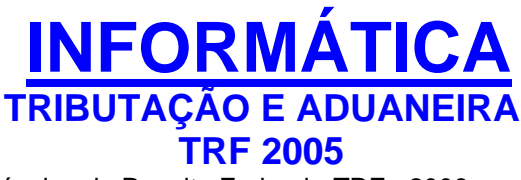

Técnico da Receita Federal - TRF - 2006

Prova resolvida e comentada por:

**PROFº. JOÃO ANTONIO CARVALHO** é MCP (Microsoft Certified Professional) e MCI (Microsoft Certified Instructor), especializado em Suporte a Redes de Computadores, e MMI (Macromedia Certified Instructor), especializado em desenvolvimento para a Web. Está cursando faculdade de Sistemas de Informação, e ministra treinamento para concursos públicos em diversos cursos em Recife (PE) e João Pessoa (PB).

**Informática - Prova Tipo 1 – TRF 2006** – por **Profº. João Antonio**

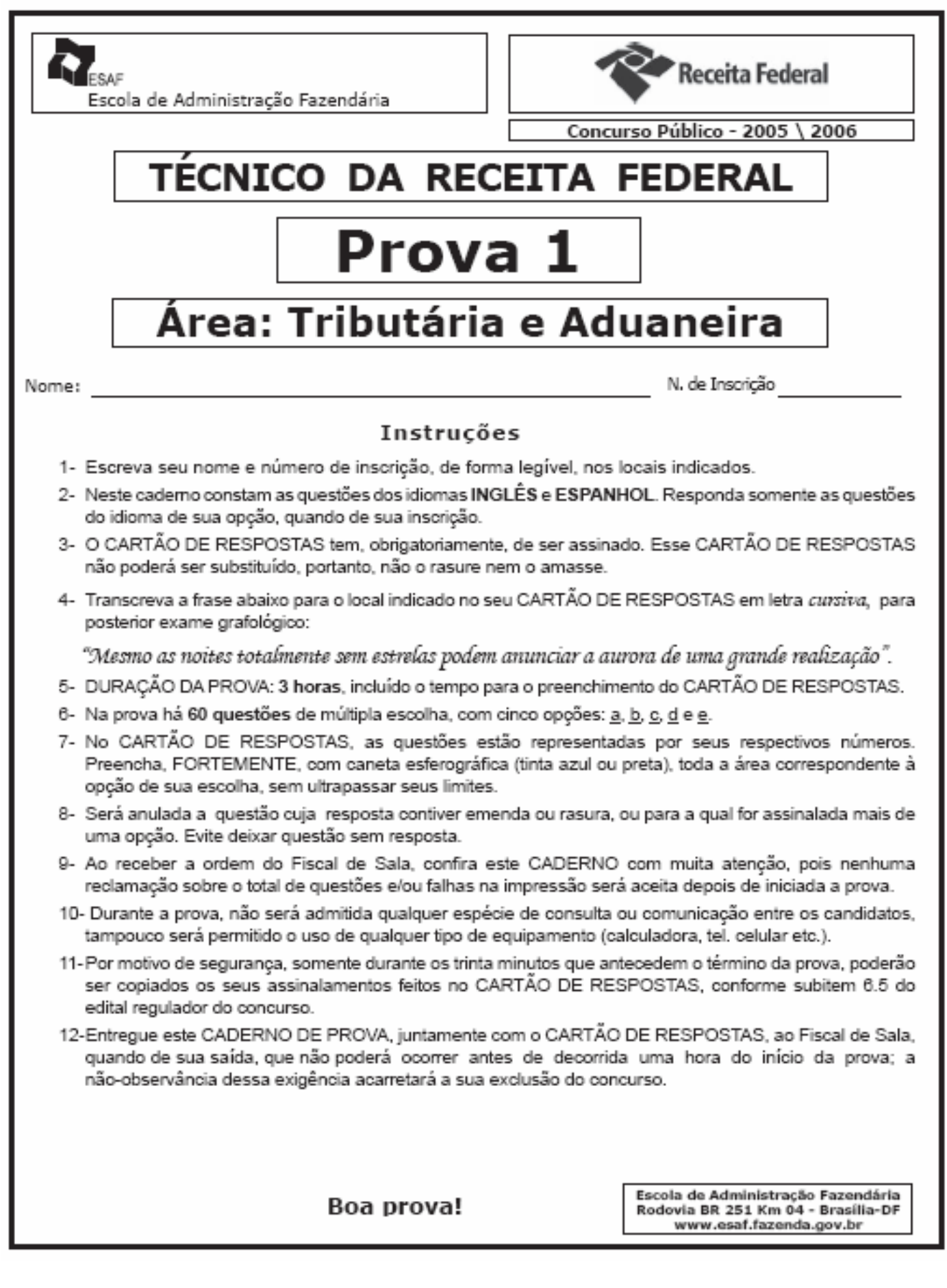

**Informática - Prova Tipo 1 – TRF 2006** – por **Profº. João Antonio**

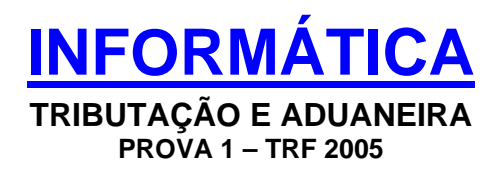

### **- QUESTÃO 41 -**

Analise as seguintes afirmações relacionadas aos conceitos básicos de informática: Hardware e Software.

- I. Freqüência de atualização de um monitor é a freqüência com que a tela de vídeo é redesenhada para evitar que a imagem fique piscando. A área da imagem inteira da maioria dos monitores é atualizada aproximadamente 1024 vezes por segundo.
- II. Nas versões mais novas do Windows, para se utilizar o recurso de suporte a vários monitores, precisa-se, para cada monitor, de um adaptador de vídeo PCI, AGP, onboard ou outro tipo compatível com a placa-mãe.
- III. O USB (Universal Seria lBus- barramento serial universal) é um barramento externo que dá suporte à instalação Plug and Play, permitindo a conexão e desconexão de dispositivos sem desligar ou reiniciar o computador.
- IV. A resolução de tela é a configuração que determina a quantidade de informações apresentadas na tela do monitor, medida em polegadas quadradas. Uma resolução baixa, como 640 x 480, faz com que os itens na tela apareçam menores e a área da tela torna-se pequena. Uma resolução alta, como 1024 x 768, apresenta uma área de exibição maior e os itens individuais tornam-se grandes.

Indique a opção que contenha todas as afirmações verdadeiras.

- a) lell
- **b) II e III**
- c) III e IV
- d) le III
- e) II e IV

### **- RESOLUÇÃO -**

I. FALSO: a taxa de atualização de um monitor não é de 1024 vezes por segundo (1024 é o número de colunas em uma resolução 1024x768). A taxa de atualização de um monitor é, normalmente, de uns 60Hz (60 telas por segundo)... Quanto maior for essa taxa, menos "tremulação" será sentida na tela.

II. **VERDADEIRO** (\*): O Windows oferece suporte a vários monitores, desde que haja um adaptador (placa) de vídeo para cada um.

#### **Informática - Prova Tipo 1 – TRF 2006** – por **Profº. João Antonio**

III. **VERDADEIRO**: O USB é realmente um barramento externo com suporte à tecnologia Plug And Play (mais além: HOT PLUG AND PLAY, porque permite que sejam ligados e desligados equipamentos sem a necessidade de desligar o micro).

IV. FALSO: Quanto mais resolução de tela (1024x768, por exemplo), maior será a tela e menores serão os ícones e objetos mostrados nela!

(\*): O que muitos podem reclamar (e conseguirão algo se tentarem) é que em alguns casos, não há a necessidade de se ter um adaptador de vídeo (placa de vídeo) para cada monitor, pois há diversas placas de vídeo que dão suporte a dois monitores (um conector DVI e um conector VGA). Isso é comum na maioria das placas comerciais, como GeForce FX, ATI Radeon, etc.

Como o enunciado mostra "...precisa-se, para cada monitor, de um adaptador de vídeo PCI, AGP, on board..." essa frase pode estar errada se levarmos em consideração a existência de placas de vídeo AGP, PCI Express 16 e outros modelos oferecendo suporte a dois monitores.

### **- RESPOSTA: B**

====================================================================

### **- QUESTÃO 42 –**

Nos dispositivos de armazenamento de dados, quando se utiliza espelhamento visando a um sistema tolerante a falhas, é correto afirmar que

- a) ao apagar um arquivo em um disco com sistema de espelhamento, o arquivo equivalente no disco espelhado só será apagado após a execução de uma ação específica de limpeza que deve ser executada periodicamente pelo usuário.
- b) ao ocorrer uma falha física em um dos discos, os dados nos dois discos tornam-se indisponíveis. Os dados só serão mantidos em um dos discos quando se tratar de uma falha de gravação de dados.
- **c) o sistema fornece redundância de dados usando uma cópia do volume para duplicar as informações nele contidas.**
- d) o disco principal e o seu espelho devem estar sempre em partições diferentes, porém no mesmo disco físico.
- e) o disco a ser utilizado como espelho deve ter sempre o dobro do tamanho do disco principal a ser espelhado.

### **- RESOLUCAO –**

Um sistema espelhado é uma reunião de dois ou mais discos (de mesmo tamanho, normalmente) que apresentam exatamente o mesmo conteúdo. Caso um dos discos falhe, o outro disco assumirá automaticamente o trabalho do anterior, sem danos ou interrupções no sistema.

**Informática - Prova Tipo 1 – TRF 2006** – por **Profº. João Antonio**

Tudo que for feito em um dos discos, acontecerá automaticamente no outro disco: o usuário nem saberá em que disco está trabalhando (para ele, é invisível).

Um sistema espelhado acontece com o uso de dois discos diferentes (sempre), até porque não seria muito inteligente ter o disco principal e seu espelho dentro de um único disco físico (como fala a letra D).

Um exemplo de sistema espelhado é a matriz de disco RAID 1, que usa dois discos diferentes (volumes) para simular a existência de um único disco acessível ao usuário. Na verdade, qualquer arquivo que for gravado naquele "disco ilusório" será gravado redundantemente nos dois discos físicos reais!

====================================================================

### **- RESPOSTA: C**

### **- QUESTÃO 43 -**

O Kernel de um Sistema Operacional

- a) é o programa mais elementar existente no computador para ser executado antes do POST. Com a configuração do Kernel, pode-se gerenciar todas as configurações de hardware da máquina, como tamanho e tipo de disco rígido, tipo e quantidade de memória RAM, interrupções e acesso à memória (IRQs e DMA), hora e data do relógio interno e o estado de todos os periféricos conectados.
- b) é o método gráfico de controlar como o usuário interage com o computador. Ao invés de executar ações através de linha, o usuário desenvolve as tarefas desejadas usando um mouse para escolher entre um conjunto de opções apresentadas na tela.
- c) é uma tecnologia utilizada para fazer a "ponte" entre o browser e as aplicações de servidor. Os programas de servidor, denominados Kernel, são utilizados para desempenhar inúmeras tarefas, como por exemplo, processar os dados inseridos em formulários, mostrar banners publicitários e permitir o envio de notícias para amigos.
- **d) representa a camada mais baixa de interface com o hardware, sendo responsável por gerenciar os recursos do sistema como um todo. Ele define as funções para operação com periféricos e gerenciamento de memória.**
- e) é uma interface para programadores que criam scripts ou aplicativos que são executados em segundo plano em um servidor da Web. Esses scripts podem gerar textos ou outros tipos de dados sem afetar outras operações.

### **- RESOLUCAO –**

Eu realmente não acredito que eles repetiram essa! Foi quase idêntica à questão da prova de Auditor Fiscal... Estavam sem "criatividade", foi? PelamordeDeus!!!

**Informática - Prova Tipo 1 – TRF 2006** – por **Profº. João Antonio**

O Kernel é o núcleo do sistema operacional, o programa responsável por fazer o sistema operacional falar com o hardware (a máquina).

É função do sistema operacional gerenciar tudo o que o micro faz, desde o uso da memória até o tempo que cada processo (programa em execução) usa da CPU (o processador).

====================================================================

### **- RESPOSTA: D**

**- QUESTÃO 44 –** 

A memória virtual é um recurso de armazenamento temporário usado por um computador para executar programas que precisam de mais memória do que ele dispõe. Em relação ao uso e gerenciamento da memória virtual de um computador com o sistema operacional Windows é correto afirmar que:

- a) para cada 2 Kbytes reservado em disco para uso como memória virtual, o sistema irá utilizar apenas 1 Kbyte para armazenamento devido às diferenças entre palavras de 16 bits e 32 bits existentes entre a memória RAM e o HD.
- b) o espaço reservado em disco para uso como memória virtual deverá estar localizado somente na raiz da unidade de disco na qual está instalado o sistema operacional.
- **c) quando o computador está com pouca memória RAM e precisa de mais, imediatamente, para completar a tarefa atual, o Windows usará espaço em disco rígido para simular RAM do sistema.**
- d) o despejo da memória do sistema quando ocorre em memória virtual permite que o sistema se recupere do erro sem ser reiniciado.
- e) ao se reduzir as configurações de tamanho máximo ou mínimo do arquivo de paginação, não será necessário reiniciar o computador para que as alterações sejam efetivadas.

### **- RESOLUÇÃO –**

Apesar de apresentar uma série de alternativas estranhas (mas criativas), que podem levar o candidato a pensar duas ou mais vezes antes de marcar a certa, não há como errar essa: A memória Virtual.

A Memória Virtual é um espaço, reservado no Disco Rígido pelo Sistema Operacional, para que se crie a ilusão de que há mais memória RAM que aquela realmente instalada. Quando algum programa precisa de mais memória RAM, os seus dados e instruções são armazenados na memória Virtual, como se esta fosse um complemento da RAM.

**Informática - Prova Tipo 1 – TRF 2006** – por **Profº. João Antonio**

Quando o Windows cria a memória Virtual, ele o faz como um arquivo (chamado arquivo de troca) que pode estar em qualquer lugar do disco rígido (não somente na RAIZ, embora normalmente lá!).

Não há duvidas quanto à questão acima...

### **- RESPOSTA: C**

====================================================================

### **- QUESTAO 45 -**

O sistema operacional Linux é composto por três componentes principais. Um deles, o Shell, é

- **a) o elo entre o usuário e o sistema, funcionando como intérprete entre o dois. Ele traduz os comandos digitados pelo usuário para a linguagem usada pelo Kernel e vice-versa. Sem o Shell a interação entre usuário e o Kernel seria bastante complexa.**
- b) o núcleo do sistema. É responsável pelas operações de baixo nível, tais como: gerenciamento de memória, suporte ao sistema de arquivos, periféricos e dispositivos.
- c) o substituto do Kernel para as distribuições mais recentes do Linux.
- d) o responsável por incorporar novas funcionalidades ao sistema. É através dele que se torna possível a implementação de serviços necessários ao sistema, divididos em aplicações do sistema e aplicações do usuário.
- e) o responsável pelo gerenciamento dos processos em execução pelo Sistema Operacional.

### **- RESOLUCAO –**

Perguntaram pelo Kernel e agora perguntaram pelo Shell... realmente essas primeiras perguntas não foram muito assustadoras não, foram?

Shell é a parte do sistema operacional que "entra em contato com o usuário", permitindo que este dê comandos e que esses comandos sejam transferidos ao Kernel para que este (o kernel) os execute.

O Shell é a interface entre o usuário e o Kernel.

### **- RESPOSTA: A**

====================================================================

**Informática - Prova Tipo 1 – TRF 2006** – por **Profº. João Antonio**

#### **- QUESTAO 46 –**

No sistema operacional Linux devem-se respeitar vários tipos de limites de recursos que podem interferir com a operação de alguns aplicativos. Particularmente mais importantes são os limites do número de processos por usuário, o número de arquivos abertos por processo e a quantidade de memória disponível para cada processo. Nesse sistema operacional, o

- a) comando /etc/conf/bin/idtune SHMMAX 100 define que a quantidade máxima de arquivos abertos suportados pelo sistema é igual a 100.
- b) comando /etc/conf/bin/idtune -g SHMMAX define a quantidade máxima de arquivos que podem ser abertos.
- c) comando /proc/sys/fs/file-max informa a quantidade máxima de arquivos que o sistema suporta.
- d) limite original padrão para o número de arquivos abertos geralmente é definido como um valor igual a zero.
- **e) limite máximo de arquivos por processo é fixado quando o núcleo é compilado.**

#### **- RESOLUCAO –**

Bom, e eu que havia falado em questões "não tão assustadoras"... Essa aqui foi, no mínimo, covarde... Essa é uma das questões que a ESAF coloca para NÃO RESPONDEREM! Ou seja, é uma das que eu considero "impossíveis".

Em primeiro lugar, o diretório /etc/conf não existe! (na verdade, seria interessante, ao candidato que iria chutar, deduzir que o diretório /etc não tem comandos, mas apenas arquivos de configuração). Portanto, A e B estão provavelmente erradas.

O comando idtune não existe, mas nas distribuições mais novas do Linux, há o comando xvidtune que permite configurar o monitor de vídeo para a resolução e as taxas de atualização horizontal e vertical. Portanto, A e B estão erradas mesmo!

O arquivo file-max é uma variável de ambiente (ou seja, uma informação que é requisitada constantemente pelo Sistema Operacional e que pode ter seu valor alterado). Ela significa a quantidade máxima de ARQUIVOS QUE PODEM SER ABERTOS SIMULTANEAMENTE no sistema Linux. Como é um arquivo de texto, não deve ser executado como a alternativa C define (ou seja, apenas digitando seu nome), deve-se ler o arquivo (já que é de texto) com o comando cat:

#### \$ cat /proc/sys/fs/file-max

No caso, um computador com 512MB de RAM normalmente tem esse valor definido como 65000 ou mais. Configurar com ZERO, como diz a letra D, é fazer o Linux não conseguir abrir nenhum arquivo na RAM! (ou seja, é estupidez).

**Informática - Prova Tipo 1 – TRF 2006** – por **Profº. João Antonio**

Só nos resta a letra E... Que está correta mesmo: No Linux, o número máximo de arquivos que cada processo pode abrir é algo definido no Kernel do Sistema, antes de este ser compilado (antes de se tornar executável). Ou seja, caso seja necessário possuir um sistema operacional que permita mais arquivos abertos por cada processo, será necessário ter o código fonte do Kernel, alterar seus parâmetros de configuração e recompilá-lo, criando um novo Kernel executável e pronto para uso!

Mas essa, sinceramente...

**- RESPOSTA: E** 

====================================================================

### **- QUESTAO 47 -**

Considerando o processador de textos Microsoft Word, em suas versões mais recentes do mercado, ao se copiar um texto de um documento para outro, a formatação resultante do texto copiado no documento de destino dependerá da forma como ele é selecionado no documento de origem. Nesse contexto é correto afirmar que, se o texto de origem

- **a) possuir um estilo de parágrafo específico e for copiado junto com sua formatação para um documento que contém um estilo com o mesmo nome, o texto copiado passa a ter a formatação do estilo do documento de destino.**
- b) incluir uma quebra de seção, apenas a formatação relacionada à seção será desprezada durante a cópia para o documento de destino.
- c) incluir uma quebra de seção, apenas a formatação relacionada à seção será copiada para o documento de destino.
- d) incluir uma marca de parágrafo, o estilo de parágrafo e os formatos de parágrafo adicionais aplicados ao parágrafo serão copiados, exceto o estilo de caractere e dos formatos de caractere adicionais aplicados à seleção.
- e) não incluir uma marca de parágrafo, apenas o texto será copiado, sem nenhuma formatação.

### **- RESOLUCAO –**

Rá rá... Muitos pensaram: finalmente, uma de Word... Vou acertar! Essa questão de Word foi o cúmulo da especificidade! Os caras pegaram um caso mais que detalhado para fazer a questão... Tem sentido isso? Meus amigos da ESAF, por que esse tipo de questão? Por que fazer esse tipo de coisa? A de Linux eu nem reclamei, mas não vou deixar essa passar...

Imaginem isso, concurseiros... Vocês têm um documento com um parágrafo de estilo chamado "Titulo 1". Esse estilo é VERDANA, 20, Negrito, Itálico, Vermelho, Centralizado.

**Informática - Prova Tipo 1 – TRF 2006** – por **Profº. João Antonio**

Caso vocês copiem um trecho de texto nesse estilo e o colem em outro documento que também possui o estilo "Titulo 1", só que em outro formato (ARIAL, 18, preto, Negrito), o trecho copiado será colado nesse formato do Titulo 1 do destino (o que importa é o fato de ser no estilo Titulo 1, que irá se adaptar às definições deste estilo no novo documento).

A explicação acima corrobora com o texto da alternativa A.

De todas as alternativas, a letra A é a adequada (testei as demais e vários problemas ocorreram, tornando-as falsas)...

Mas, se você errou, aqui vai uma chance de anulá-la...

Na alternativa A, o elaborador da questão usou a expressão "...o texto copiado passa a ter a formatação...do destino.", quando, na verdade, não é o texto copiado que passa a ter a formatação do destino.

Ora, o texto copiado é aquele que está na área de transferência, ou ainda, é aquele que está no documento original (de onde foi copiado). O texto que passa a ter a formatação do destino é o texto COLADO (que, por sinal, é outro texto, visto que o texto original ainda permanece na origem).

Acho que o termo "texto copiado" está inadequado, fazendo alusão ao texto que apareceu no documento de destino, embora refira-se, de maneira mais adequada, ao texto que está no documento original, que não sofreu nenhuma alteração de formato ou estilo.

Para a alternativa estar correta, dever-se-ia usar, no meu entender, a expressão "o texto colado"...

É isso... quem sabe, né? (eles não anularam nenhuma na prova de AFRF...)

### **- RESPOSTA: A**

====================================================================

### **- QUESTAO 48 -**

Uma tabela é composta por linhas e colunas de células que podem ser preenchidas com textos e elementos gráficos. Considere uma tabela no Word com N linhas e M colunas, onde N e M são maiores que 2, e analise as seguintes afirmações relacionadas à navegação nesta tabela.

- I. Ao se teclar ENTER com o cursor posicionado no início da primeira célula de uma tabela, o Word irá permitir a inserção de um texto antes da tabela, caso esta esteja no início do documento.
- II. Ao se teclar TAB com o cursor posicionado no fim da última linha de uma tabela, o Word irá adicionar uma nova linha na parte inferior da tabela.

**Informática - Prova Tipo 1 – TRF 2006** – por **Profº. João Antonio**

- III. Ao se teclar ALT + END em uma tabela, o Word irá mover o cursor para a última célula da coluna em que se encontra o cursor.
- IV. Ao se teclar SHIFT + TAB em uma tabela, o Word irá mover o cursor para a última célula na tabela.

Indique a opção que contenha todas as afirmações verdadeiras.

- **a) I e II**
- b) II e III
- c) III e IV
- d) I e III
- e) II e IV

### **- RESOLUCAO -**

I. VERDADEIRO: Quando o usuário está na primeira célula de uma tabela, caso ele pressione ENTER, será criada uma linha vazia de texto antes da tabela (acima dela) e o ponto de inserção ficará posicionado nesta linha nova.

II. VERDADEIRO: Ao pressionar TAB na ultima célula de uma tabela (no fim da ultima linha, como eles descreveram), será criada uma nova linha para a tabela. Essa nova linha será criada abaixo da atual última linha.

III. FALSO: ALT+END leva o cursor para a ultima célula da LINHA ATUAL, não da COLUNA ATUAL, como o texto diz.

IV. FALSO: SHIFT+TAB apenas faz o cursor voltar uma célula (o TAB faz ele saltar uma célula para a frente).

### **- RESPOSTA: A**

====================================================================

### **- QUESTÃO 49 –**

Analise as seguintes afirmações relacionadas aos conceitos básicos de gerenciadores de banco de dados.

I. Uma chave primária é uma ou mais linhas cujo valor ou valores identificam de modo exclusivo cada registro de uma tabela. Uma chave primária permite valores nulos e deve sempre ter um índice variável. Chaves estrangeiras são usadas para relacionar uma tabela a chaves primárias em outras tabelas.

**Informática - Prova Tipo 1 – TRF 2006** – por **Profº. João Antonio**

- II. Indexar um campo é um recurso que acelera a pesquisa e a classificação em uma tabela baseada em valores de chave e pode impor exclusividade nas linhas de uma tabela. A chave primária de uma tabela é automaticamente indexada. Alguns campos não podem ser indexados por causa de seus tipos de dados, como por exemplo, campos Objeto OLE.
- III. No uso da linguagem SQL para manipulação de dados em um banco de dados, a cláusula GROUP BY deve ser colocada antes da cláusula HAVING, pois os grupos são formados e as funções de grupos são calculadas antes de resolver a cláusula HAVING.
- IV. No uso da linguagem SQL para manipulação de dados em um banco de dados, a cláusula WHERE funciona exatamente igual à cláusula HAVING.

Indique a opção que contenha todas as afirmações verdadeiras.

- a) lell
- **b) II e III**
- c) III e IV
- d) I e III
- e) II e IV

### **- RESOLUÇÃO –**

I. FALSO: Chave primária é um atributo definido em um ou mais campos (colunas) e que não aceita valores nulos ou repetidos.

II. VERDADEIRO: indexar é classificar os valores contidos nos registros, um objeto OLE é uma foto, por exemplo, ou uma música, um som, um vídeo...

Não dá para indexar esses tipos de dados (em se tratando de Access, claro).

A propósito, o próprio termo Objeto OLE é referente ao SGBD Access... É um termo que não é comum a outros Sistemas de Bancos de Dados...

III. VERDADEIRO: A clausula HAVING funciona com as instruções SELECT que usam agregadores, como GROUP BY. HAVING é para fazer um filtro nos resultados do SELECT e deve ser colocada DEPOIS do GROUP BY.

IV. FALSO: HAVING não é exatamente igual a WHERE. HAVING tem a mesma função apenas em SELECT com GROUP BY! A Clausula WHERE pode ser usada em diversas instruções, como UPDATE, INSERT, mas HAVING sé é usada em SELECT com GROUP BY.

### **- RESPOSTA: B**

====================================================================

**Informática - Prova Tipo 1 – TRF 2006** – por **Profº. João Antonio**

### **- QUESTÃO 50 –**

Analise as seguintes afirmações relacionadas ao uso Microsoft Excel, em suas versões mais recentes. Para isso, considere uma planilha formada pelas células A1:F9, na formatação original e preenchida com números reais.

- I. Na planilha em questão, considerando-se que as células D1, D2 e D3 estão preenchidas com os valores inteiros 5, 6 e 7, respectivamente, ao se selecionar a célula D10, digitar =D1&D2&D3 e, finalmente, teclar ENTER, o resultado apresentado na célula D10 será 18.
- II. Partindo-se da célula A10, ao se selecionar o intervalo de A10 até F10, em seguida, digitar a fórmula =SOMA(A1: A9) e, finalmente, teclar CTRL + ENTER, a célula F10 irá apresentar o resultado da soma das células de F1 até F9.
- III. Ao selecionar a célula F10, digitar a fórmula =MULT(A1: F10) e, finalmente, teclar ENTER, a célula F10 irá apresentar o produto de todos os números contidos nas células da planilha.
- IV. Ao selecionar a célula A10, digitar a fórmula =(5+3)\*2+10% e, finalmente, teclar ENTER, o resultado apresentado pela célula A10 será 1610,00%.

Indique a opção que contenha todas as afirmações verdadeiras.

- a) lell
- b) II e III
- c) III e IV
- d) le III
- **e) II e IV**

### **- RESOLUÇÃO –**

I. FALSO: o operador & não realiza a SOMA das células, mas a CONCATENAÇÃO das mesmas, ou, em termos de língua portuguesa, a "Derivação por Justaposição". Quer dizer que 5, 6 e 7 concatenados daria 567 e não 18, como afirma a questão.

II. VERDADEIRO: Por mais incrível que essa "bixiguenta" pareça, ela está certa! A combinação de teclas CTRL+ENTER, tendo as células A1 até F1 selecionadas funciona como a alça de preenchimento: o Excel vai "notar" que a célula A10 apresenta uma fórmula que faz referência às células imediatamente acima desta (A1:A9, no caso) e preencherá as células vizinhas (B10, C10, D10, E10 e F10) com as mesmas fórmulas para as colunas seguintes, respectivamente, portanto, a célula F10 apresentará a fórmula =SOMA(F1:F9) (já que a fórmula original é =SOMA(A1:A9).

III. FALSO: Escrever em F10 uma fórmula que faça referência a F10 é criar um ERRO DE REFERÊNCIA CIRCULAR! Ou seja, se escrevermos a fórmula =MULT(F1:F10) na célula F10, causaremos um erro, não um resultado!

**Informática - Prova Tipo 1 – TRF 2006** – por **Profº. João Antonio**

IV. VERDADEIRO: Caso uma célula não possua formatação inicialmente (ou seja, está designada sua formatação padrão), qualquer soma, que tenha como uma de suas parcelas um número escrito em formato percentual, trará o seu resultado como um número em formato percentual (se for uma multiplicação, não! Nesse caso, o resultado apresentará o mesmo formato do número que está sendo calculado junto com o percentual). A soma entre 16 e 10% (que é 0,1) ficará 16,1 (e isso, em formato percentual, é 1610%)... Resta-nos saber que esse número percentual será apresentado com duas casas decimais... (1610,00%)...

Desculpem, esse é o tipo de questão que não se acerta sabendo o que está CERTO, mas sabendo que a I e a III estão ERRADAS... Essa é uma questão muito sem sentido mesmo (pelo menos as partes VERDADEIRAS). De qualquer forma, daria para resolver apenas analisando as afirmativas ERRADAS e REZANDO para que as duas outras estivessem certas!

====================================================================

### **- RESPOSTA: E**

#### **- QUESTAO 51 –**

No sistema operacional Windows, quando o sistema de arquivos utilizado é NTFS, é possível utilizar um recurso de compactação e descompactação automática de arquivos e pastas para se economizar espaço em disco rígido. Analise as seguintes afirmações relacionadas ao uso desse recurso.

- I. Ao mover um arquivo de uma unidade NTFS diferente, na qual ele se encontrava compactado, para uma pasta não compactada, ele será mantido compactado no destino.
- II. Ao adicionar um arquivo em uma pasta compactada, ele será compactado automaticamente.
- III. Ao copiar um arquivo da mesma unidade NTFS para uma pasta compactada, o arquivo manterá o estado em que se encontrava na origem, seja ele compactado ou não.
- IV. Ao mover um arquivo da mesma unidade NTFS para uma pasta compactada, o arquivo manterá o estado em que se encontrava na origem, seja ele compactado ou não.

Indique a opção que contenha todas as afirmações verdadeiras.

- a) lell
- b) II e III
- c) III e IV
- d) I e III
- e) II e IV

**Informática - Prova Tipo 1 – TRF 2006** – por **Profº. João Antonio**

**- RESOLUCAO –** 

O sistema operacional NTFS permite que uma pasta qualquer de qualquer partição seja compactada, para que os arquivos nela contidos ocupem menos espaço no disco. A questão refere-se ao que acontece com os arquivos quando em processos de transferência entre essas pastas.

Veja que texto interessante eu achei no HELP do Windows (sim, no Menu Iniciar):

"Se você mover ou copiar um arquivo para uma pasta compactada, ele será compactado automaticamente. Se você mover um arquivo de uma unidade NTFS diferente para uma pasta compactada, ele também será compactado. Entretanto, ao mover um arquivo da mesma unidade NTFS para uma pasta compactada, o arquivo manterá o estado original, seja compactado ou não compactado."

Então é o seguinte:

I. FALSO: O Trecho "Se você mover um arquivo de uma unidade NTFS diferente para uma pasta compactada, ele também será compactado" nos remete ao seguinte: quando se move um arquivo de uma unidade para outra, ele é gravado em um novo espaço no disco (na nova partição – ou unidade, como queira chamar), precisando ser "adequado" aos novos padrões (em Roma, faça como os Romanos)... Portanto, ao se mover um arquivo de uma Unidade NTFS para outra (de C: para D:, por exemplo), o arquivo adaptase à nova realidade, compactando-se caso a pasta de destino assim esteja ou descompactando-se, caso a pasta de destino esteja descompactada.

II. OPA!!! OPA!!! Talvez o nosso amigo elaborador tenha querido dizer com "adicionar" apenas salvar um arquivo dentro da pasta? Sim, porque "adicionar" pode ser lido de várias formas... Simples, não? Se você, usuário, MOVER um arquivo para dentro de uma pasta, estará ADICIONANDO esse arquivo a essa pasta não? Claro que sim! Se o arquivo não existia antes naquele local, o simples ato de MOVER O ARQUIVO significará sua adição à pasta.

O próprio texto da AJUDA OFICIAL do Windows diz que: "Entretanto, ao mover um arquivo da mesma unidade NTFS para uma pasta compactada, o arquivo manterá o estado original, seja compactado ou não compactado."

Ora Ora, aos que sabiam disso, ou seja, àqueles que conheciam as regras de compactação das pastas no sistema NTFS, foi apresentada aqui, um erro que os faria determinar essa alternativa como ERRADA. O uso do verbo Adicionar, em detrimento ao termo "Salvar" melou a assertiva, e, consequentemente, a questão.

Vou terminar essa análise um pouco abaixo...

**Informática - Prova Tipo 1 – TRF 2006** – por **Profº. João Antonio**

III. FALSO: Copiar um arquivo é criar um NOVO ARQUIVO, ou seja, que precisará de um novo ESPAÇO em disco para existir. Esse novo arquivo será criado dentro da pasta de destino seguindo as regras vigentes nela (ou seja, se a PASTA DESTINO está compactada, o ARQUIVO também ficará... Se a pasta DESTINO estiver descompactada, o arquivo assim ficará também!).

IV. VERDADEIRO: No caso de MOVER um arquivo dentro da mesma unidade, não há reescrita do arquivo em outra área do disco, o arquivo é apenas atualizado em sua referência na tabela de arquivos (MFT, no Sistema NTFS, muito semelhante à FAT). Ou seja, o arquivo NÃO SE MOVE do disco, apenas recebe, em seu índice, uma referência de que passou a pertencer a outra pasta. Nesse caso, como o arquivo não MUDA DE LUGAR, ele não precisa ser reescrito de forma compactada, ou seja, permanece como estava anteriormente (isso não dependerá da pasta de destino, apenas do formato do arquivo na origem!).

É ESSE O CASO! O Verbo "adicionar" na assertiva II pode levar-nos à interpretação de qualquer forma de adicionar arquivos naquela pasta, incluindo movendo arquivos de uma mesma unidade para lá (pois isso constitui um ato de ADICIONAR O ARQUIVO NA PASTA!).

Eu deduzo que o intuito do elaborador dessa questão foi usar adicionar como sendo CRIAR UM ARQUIVO DIRETAMENTE NA PASTA (ou seja, salvando), mas o termo usado permite-nos ter outras interpretações, causando um certo "mal-estar" no caso único do ato de MOVER um arquivo presente na mesma unidade de disco da pasta de destino...

### **SUGIRO REALMENTE A ANULAÇÃO DA QUESTAO porque a interpretação dúbia, tornando a II FALSA, faz com que não haja alternativa satisfatória para a questão.**

### **- RESPOSTA: NÃO HÁ SATISFATÓRIA – O Gabarito apontou para letra E**

Fonte: Centro de Ajuda e Suporte do Windows XP Professional

====================================================================

### **- QUESTAO 52 -**

Analise as seguintes afirmações relacionadas à criptografia.

- I. A criptografia de chave simétrica pode manter os dados seguros, mas se for necessário compartilhar informações secretas com outras pessoas, também devese compartilhar a chave utilizada para criptografar os dados.
- II. Com algoritmos de chave simétrica, os dados assinados pela chave pública podem ser verificados pela chave privada.
- III. Com algoritmos RSA, os dados encriptados pela chave pública devem ser decriptados pela chave privada.

**Informática - Prova Tipo 1 – TRF 2006** – por **Profº. João Antonio**

IV. Com algoritmos RSA, os dados assinados pela chave privada são verificados apenas pela mesma chave privada

Indique a opção que contenha todas as afirmações verdadeiras.

- a) lell
- b) II e III
- c) III e IV
- **d) I e III**
- e) II e IV

### **- RESOLUÇÃO -**

I. VERDADEIRO: o fato de se usar apenas uma chave para criptografar e decriptografar os dados, faz com que seja necessário compartilhar a chave usada para esses fins. Essa é a maior vulnerabilidade da criptografia simétrica: compartilhar a chave com quem tem que ler a mensagem.

II. FALSO: Criptografia simétrica não tem nenhuma relação com assinatura digital (essa, por sua vez, tem relação com criptografia assimétrica).

III. VERDADEIRO: RSA é um algoritmo assimétrico. Nesse tipo de criptografia, a chave pública encripta e a chave privada decripta.

IV. FALSO: Na assinatura digital, usam-se chaves assimétricas... A chave privada assina a mensagem e a chave pública correspondente verifica (confere) a assinatura.

====================================================================

### **- RESPOSTA: D**

### **- QUESTAO 53 –**

Analise as seguintes afirmações relacionadas a vírus e antivírus.

- I. Um cookie é um vírus do tipo malware que pode ser armazenado pelo browser se um website requisitar. A informação não tem um tamanho muito grande e, quando acionados, alteram a configuração de segurança do browser.
- II. Qualquer malware que possua um backdoor permite que o computador infectado seja controlado totalmente ou parcialmente através de um canal de IRC ou via conexão com uma porta.
- III. O Cavalo de Tróia é um programa que, explorando deficiências de segurança de computadores, propaga-se de forma autônoma, contaminando diversos computadores geralmente conectados em rede. O Cavalo de Tróia mais conhecido atacou quantidades imensas de computadores na Internet durante os anos 90.

**Informática - Prova Tipo 1 – TRF 2006** – por **Profº. João Antonio**

IV. A Engenharia Reversa é a arte de reverter códigos já compilados para uma forma que seja legível pelo ser humano. Técnicas de engenharia reversa são aplicadas na análise de vírus e também em atividades ilegais, como a quebra de proteção anticópia. A engenharia reversa é ilegal em diversos países, a não ser que seja por uma justa causa como a análise de um malware.

Indique a opção que contenha todas as afirmações verdadeiras.

- a) lell
- b) II e III
- c) III e IV
- d) I e III
- **e) II e IV**

### **- RESOLUCAO -**

I. FALSO: Um cookie é somente um arquivo de texto, criado no computador do usuário para identifica-lo perante o site que colocou o cookie... um cookie não é um vírus!

II. MAIS OU MENOS: Qualquer PROGRAMA (não precisa ser necessariamente um malware – que quer dizer "programa malicioso") que possua um backdoor (uma falha intencionalmente colocada) pode permitir que um computador seja controlado...

Engraçado... "QUALQUER MALWARE QUE POSSUA UM BACKDOOR... PERMITE..." é muito exagerado, não acha? Tipo: Existem diversos programas, contendo backdoors que não oferecem ao invasor o direito de CONTROLAR o computador, mesmo parcialmente. Alguns backdoors têm apenas a função de permitir o acesso a dados do usuário.

Backdoor é uma BRECHA INTENCIONALMENTE INSERIDA no programa, pelo seu programador... O Intuito do backdoor é, no mínimo, oferecer formas de acesso ao sistema para o seu desenvolvedor (muitos programadores criam backdoors em seus programas para poderem travar o programa caso o cliente não pague, ou para ter acesso e consertar problemas – nesse caso é controle mesmo, etc.)

A questão faz crer que TODO programa Backdoor (sentido da palavra "qualquer" na frase) permite o controle da máquina... Quando, na verdade, os backdoor deixam portas abertas para que invasores consigam, no mínimo, obter dados do computador alvo (ou seja, às vezes não se permite o controle, apenas a leitura dos dados, e ainda assim, a falha intencional é chamada backdoor).

Um backdoor, em suma, permite o acesso ao sistema, e não necessariamente seu controle (direito de realizar operações administrativas, executar comandos, etc.). Claro que há alguns backdoors com essa característica, mas não são todos!

III. FALSO: Essa definição é do WORM (um programa que se espalha pelas estrutura de rede, como e-mail, compartilhamentos, etc.) – O I Love You foi um exemplo de WORM que se espalhou na década de 1990.

**Informática - Prova Tipo 1 – TRF 2006** – por **Profº. João Antonio**

IV. VERDADEIRO: Definição perfeita de Engenharia Reversa.

### **- RESPOSTA: E**

#### Fonte:

http://www.google.com.br/search?hl=pt-BR&lr=&oi=defmore&defl=pt&q=define:Backdoor

====================================================================

- QUESTAO 54 –

Analise as seguintes afirmações relacionadas a sistemas de backup:

- I. Um backup incremental copia somente os arquivos criados ou alterados desde o último backup normal ou incremental.
- II. Ao se utilizar uma combinação de backups normais ou incrementais para restaurar dados, será necessário ter o último backup normal e todos os conjuntos de backups incrementais.
- III. A forma mais segura de se fazer um backup diferencial em todo o conteúdo de um HD é por meio da implementação de um sistema de espelhamento de disco.
- IV. Com um sistema tolerante a falhas, do tipo RAID3 ou RAID5, o backup completo é feito no último disco do conjunto, que deve ser substituído com a freqüência necessária para se manter a segurança desejada. Recomenda-se, no mínimo, uma substituição semanal.

Indique a opção que contenha todas as afirmações verdadeiras.

- a) lell
- b) II e III
- c) III e IV
- d) le III
- e) II e IV

### **- RESOLUCAO –**

### I. VERDADEIRO

II. FALHA: é impressão minha, ou as falhas de redação só acontecem nos item II? Essa é uma falha infantil!

Quando se diz "será necessário ter o último backup normal e todos os conjuntos de backups incrementais", quer dizer TODOS mesmo? Ou seja, "...todos os conjuntos de backups incrementais" está se referindo aos conjuntos anteriores ao backup normal? Porque se for isso, a questão está errada!

#### **Informática - Prova Tipo 1 – TRF 2006** – por **Profº. João Antonio**

O Certo seria (porque até agora, a questão está ERRADA mesmo!): "será necessário ter o último backup normal e todos os conjuntos de backups incrementais subseqüentes", ou seja, deveria estar definido que os backups incrementais usados são somente aqueles feitos DEPOIS do último backup normal...

Em suma, o Item II está ERRADO! Não são necessários TODOS OS CONJUNTOS DE BACKUPS INCREMENTAIS, mas apenas aqueles POSTERIORES AO ÚLTIMO BACKUP NORMAL.

III. FALSO: Backup não tem nenhuma ligação com espelhamento (RAID 1). Backup é um processo interativo, tem que ser realizado por alguém de carne e osso (ou um sistema que execute agendado). Espelhamento de disco é uma cópia on-line dos dados graças à presença de dois ou mais discos redundantes.

IV. FALSO: Novamente, Backup não tem nada a ver com RAID. Backup completo do ultimo disco dessas matrizes RAID so pegará os dados de paridade (é a única coisa que há nesses discos...).

### **- RESPOSTA: Não há, simplesmente pelo erro no item II – O Gabarito aponta para A**

Fonte: Informática para Concursos – João Antonio – 2ª Ed. – Ed. Campus – Página: 463 (espero que essa bibliografia sirva).

====================================================================

### **- QUESTAO 55 –**

Entre as técnicas utilizadas pelos hackeres, a sniffing consiste

- a) no envio de um SYN como se fosse abrir uma conexão real que, em seguida, envia outro SYN para o fechamento da conexão. Este método é utilizado para interrupção de todas as conexões estabelecidas pelo sistema.
- b) na abertura de uma conexão TCP em uma porta alvo.
- c) na abertura de uma conexão UDP em uma porta alvo.
- **d) na captura de pacotes que trafegam no mesmo segmento de rede em que o software funciona.**
- e) na utilização de ferramentas para fazer o mapeamento de portas TCP e UDP acessíveis.

### **- RESOLUCAO –**

Sniffar é somente colocar um programa instalado em qualquer computador onde o tráfego da rede deve ser analisado para que ele capture todos os quadros/pacotes que passam por aquele ponto.

**Informática - Prova Tipo 1 – TRF 2006** – por **Profº. João Antonio**

Um sniffer é somente um programa que lê e armazena todos os pacotes/quadros que passam por um determinado computador ou componente da rede.

Instalar um sniffer no SEU COMPUTADOR permite que ele (seu micro) receba e guarde todos os quadros que chegarem à sua placa de rede, fazendo-a trabalhar em "modo promíscuo", recebendo, inclusive, os quadros que ela deveria DESCARTAR por não serem endereçados a ela.

### **- RESPOSTA: D**

====================================================================

### **- QUESTAO 56 –**

Analise as seguintes afirmações relacionadas a conceitos básicos de Internet, Intranet e redes de computadores.

- I. Um backbone é a interconexão central de uma rede internet. Pode ser entendido como uma espinha dorsal de conexões que interliga pontos distribuídos de uma rede, formando uma grande via por onde trafegam informações.
- II. Finger é um serviço Internet que permite obter informações sobre usuários de uma máquina.
- III. Download é o processo de transferência de uma cópia de um arquivo presente em um computador remoto para outro computador através da rede. O arquivo recebido é gravado em disco no computador local e apagado do computador de origem.
- IV. FTP é o protocolo padrão da Internet, usado para transferência de e-mail entre computadores.

Indique a opção que contenha todas as afirmações verdadeiras.

- **a) I e II**
- b) II e III
- c) III e IV
- d) lelll
- e) II e IV

### **- RESOLUCAO –**

I. VERDADEIRO: Essa é a definição de Backbone.

II. VERDADEIRO: Vixe Maria... Isso é velho... é um sistema para apresentar informações sobre os usuários de um servidor qualquer, como os usuários de um correio eletrônico. Caso se queira saber, por exemplo, há quanto tempo um usuário não se conecta a um sistema, ou quantos e quais são os nomes dos usuários, usa-se o FINGER (normalmente os administradores das redes utilizam o FINGER).

**Informática - Prova Tipo 1 – TRF 2006** – por **Profº. João Antonio**

III. FALSO: O arquivo baixado não é APAGADO da origem...

IV. FALSO: FTP é para transferência de arquivos, SMTP é para transferência de e-mail entre computadores.

**- RESPOSTA: A** 

### **- QUESTAO 57 –**

Analise as seguintes afirmações relacionadas a conceitos básicos de Internet e Intranet.

====================================================================

- I. O POP (Post Office Protocol) é um protocolo que trabalha no ciclo das mensagens eletrônicas. Serve para que os usuários possam enviar facilmente suas mensagens de e-mail para um servidor.
- II. O Dial Up é um sistema utilizado pelos browsers para que, quando for solicitado um acesso a um endereço do tipo www.prova.com.br, o computador possa transformar este nome em um endereço IP válido e realizar a conexão.
- III. Um proxy é um servidor que atua como "ponte". Uma conexão feita através de proxy passa primeiro pelo proxy antes de chegar no seu destino, por exemplo, a Internet. Desse modo, se todos os dados trafegam pelo proxy antes de chegar à Internet, eles podem ser usados em redes empresariais para que os computadores tenham conexão à Internet limitada e controlada.
- IV. Protocolos são um conjunto de instruções de como duas ou mais ferramentas se comunicam. O navegador web e o servidor web precisam entender um ao outro, por isso os dois se utilizam do HTTP para interpretar as informações que recebem e formular as mensagens que irão mandar.

Indique a opção que contenha todas as afirmações verdadeiras.

- a) lell
- b) II e III
- **c) III e IV**
- d) le III
- e) II e IV

### **- RESOLUCAO –**

I. FALSO: POP é para receber e-mails, não para enviá-los!

II. FALSO: Dial-up é um termo que designa qualquer conexão telefônica com a internet. O texto refere-se ao DNS.

III. VERDADEIRO: Definição perfeita do Proxy

**Informática - Prova Tipo 1 – TRF 2006** – por **Profº. João Antonio**

IV. VERDADEIRO: A comunicação entre Cliente Web (navegador) e Servidor Web se dá por meio do protocolo HTTP.

### **- RESPOSTA: C**

### **- QUESTAO 58 -**

Analise as seguintes afirmações relacionadas a conceitos básicos de redes de computadores.

====================================================================

- I. Um repetidor é um dispositivo responsável pelo encaminhamento e roteamento de pacotes de comunicação em uma rede ou entre redes. Tipicamente, uma instituição, ao se conectar à Internet, deverá adquirir um repetidor para conectar sua Rede Local (LAN) ao ponto da Internet.
- II. O SNMP (Simple Network Management Protocol) é um protocolo usado para monitorar e controlar serviços e dispositivos de uma rede TCP/IP. É o padrão adotado pela RNP para a gerência de rede.
- III. O UDP é o protocolo de transporte sem conexão da família TCP/IP, usado com aplicações como o de serviço DNS.
- IV. O WHOIS é um banco de dados de informações utilizados pelos Firewals para permitir acesso dos usuários de uma LAN à Internet.

Indique a opção que contenha todas as afirmações verdadeiras.

a) I e II

**b) II e III** 

c) III e IV

d) I e III

e) II e IV

### **- RESOLUCAO –**

I. FALSO: A definição dessa assertiva diz respeito aos roteadores. Um Repetidor é apenas um Amplificador de sinal (para aumentar o sinal que já está enfraquecido e que passa pela rede).

II. VERDADEIRO: SNMP é um protocolo de gerencia de redes sim! Permite controlar e monitorar dispositivos em redes que usam TCP/IP. Como a RNP (Rede Nacional de Ensino e Pesquisa) usa TCP/IP (porque está ligada à Internet), o protocolo padrão de gerencia da rede é o padrão para o TCP/IP, ou seja, o SNMP mesmo!

**Informática - Prova Tipo 1 – TRF 2006** – por **Profº. João Antonio**

III. VERDADEIRO: UDP é um protocolo de transporte SEM CONEXÃO (não controla fluxo nem enumera os datagramas) usado em diversos serviços, como o DNS, por exemplo.

IV. FALSO: WHOIS é um banco de dados de informações pessoais sobre usuários. É normalmente usado em redes UNIX/Linux para guardar informações dos usuários destes sistemas, como nome, ramal, e-mail, etc...

### **- RESPOSTA: B**

**- QUESTAO 59 –** 

Analise as seguintes afirmações relacionadas a conceitos básicos de redes de computadores.

====================================================================

- I. No roteamento dinâmico utilizado pelos Hubs e Switches, as tabelas de roteamento refletem dinamicamente as modificações na topologia da rede. As tabelas são atualizadas a partir de informações trocadas entre estes dispositivos.
- II. O endereço usado para identificar uma sub-rede, denominado máscara de subrede, deve ser composto por bytes completos. Desta forma, em uma LAN, as três máscaras de sub-rede possíveis são: 255.255.255.0, 255.255.0.0 e 255.0.0.0.
- III. Alguns endereços IP são reservados, não podendo ser utilizados para identificar as placas de interface de rede em um computador. Um desses endereços, o 127.0.0.0 identifica a própria máquina.
- IV. Um ARP traduz um endereço IP para o endereço MAC correspondente. Quando o endereço MAC associado ao um endereço IP não é conhecido, o ARP envia uma mensagem de consulta para o endereço de broadcast. Cada máquina na rede recebe a mensagem e verifica se o endereço IP consultado pertence a uma de suas placas e, em caso afirmativo, responde informando o endereço MAC equivalente.

Indique a opção que contenha todas as afirmações verdadeiras.

- a) lell
- b) II e III
- c) III e IV
- d) I e III
- e) II e IV

### **- RESOLUCAO -**

I. FALSO: Hubs e switches não têm tabelas de roteamento. Isso é para os roteadores!

**Informática - Prova Tipo 1 – TRF 2006** – por **Profº. João Antonio**

II. FALSO: A definição de máscara de sub-rede está correta, pois ela é o endereço que identifica que parte do endereço IP refere-se ao indivíduo em si (micro) e que parte identifica a sub-rede da qual ele faz parte.

Uma máscara de sub-rede é formada NORMALMENTE por endereços que só usam 255 ou 0, permitindo a existência das três máscaras citadas na questão.

Mas uma mascara de sub-rede pode ser formada por números que não são exatamente 255 ou 0... como em 255.255.240.0, que permite uma quantidade diferente de micros e redes das máscaras padrão citadas na questão.

III. FALSO: Completamente FALSA! O endereço 127.0.0.0 não é usado para identificar a placa de rede do micro atual (chamado endereço de Loopback). O endereço que faz isso é qualquer endereço que comece com 127.x.x.x, EXCETO, justamente, o 127.0.0.0 que identifica, virtualmente, A REDE EM SI, e não um HOST (micro) específico.

A prova dos nove pode ser tirada assim: Abra o Prompt de Comando do DOS (no Windows) e digite PING 127.0.0.1 (ou qualquer outro endereço IP que comece com 127.x.x.x, como 127.9.9.9) e será apresentada a lista de estatísticas do PING para aquele endereço. Ou seja, SEU MICRO FAZ O PING e SEU MICRO MESMO RESPONDE!

Tente agora com o endereço 127.0.0.0 (PING 127.0.0.0) e o Windows responderá com ENDERECO INVALIDO. Ou seja, esse endereço 127.0.0.0 não identifica o seu micro (não identifica mesmo!), apenas identifica a REDE HIPOTETICA À QUAL SEU MICRO (loopback) está ligado.

Por padrão, todo endereço IP que tem TODOS OS BITS ZERO na parte que identifica o micro são endereços de REDE não de HOST (no caso do 127.0.0.0, o 127 é usado para identificar a sub-rede, e o resto identifica o micro)... Logo, esse endereço citado NÃO PODE SER ATRIBUIDO A UM MICRO, MAS APENAS A UMA REDE.

O Item III Está ERRADO, completamente ERRADO!

IV. VERDADEIRO: Esta é a definição do que o protocolo ARP faz!

**- RESPOSTA: Não há – Sugiro Anulação da questão! O Gabarito Oficial aponta para a alternativa C** 

Fonte: Interligação de Redes com TCP/IP – Douglas Comer – 3ª Edição Traduzida – Ed. Campus – Pagina 68

====================================================================

**Informática - Prova Tipo 1 – TRF 2006** – por **Profº. João Antonio**

### **- QUESTAO 60 -**

Os switches são dispositivos

- a) capazes de estabelecer a comunicação de computadores distantes entre si e até mesmo com protocolos de comunicação diferentes.
- b) utilizados por uma tecnologia de rede desenvolvida pela IBM chamada Token Ring, cujo princípio de operação é a comunicação em forma de circuito fechado.
- c) que têm a função de transferir os pacotes de um segmento para todos os demais, não fazendo qualquer tipo de seleção ou endereçamento.
- **d) semelhantes a hubs, mas não repetem o mesmo pacote para todas as portas. Cada pacote é dirigido para o dispositivo de destino, evitando colisões e excesso de tráfego.**
- e) da estrutura de nível mais alto em uma rede composta por várias sub-redes. O switch é composto por linhas de conexão de alta velocidade, que se conectam às linhas de menor velocidade.

### **- RESOLUCAO –**

Essa é rápida e fácil: Switches parecem hubs, mas não usam, por padrão, o Broadcast (repetir para todo mundo aqueles sinais que chegam e ele). O Switch identifica o destino, enviando o sinal diretamente para ele, sem mandar para os demais micros.

====================================================================

### **- RESPOSTA: D – O Gabarito Preliminar está Correto**

**Informática - Prova Tipo 1 – TRF 2006** – por **Profº. João Antonio**

### **ÁREA: TRIBUTÁRIA E ADUANEIRA PROVA 1 - CONHECIMENTOS GERAIS**

**Gabaritos (antes dos recursos) - prova aplicada em 04/02/2006 - SÁBADO**

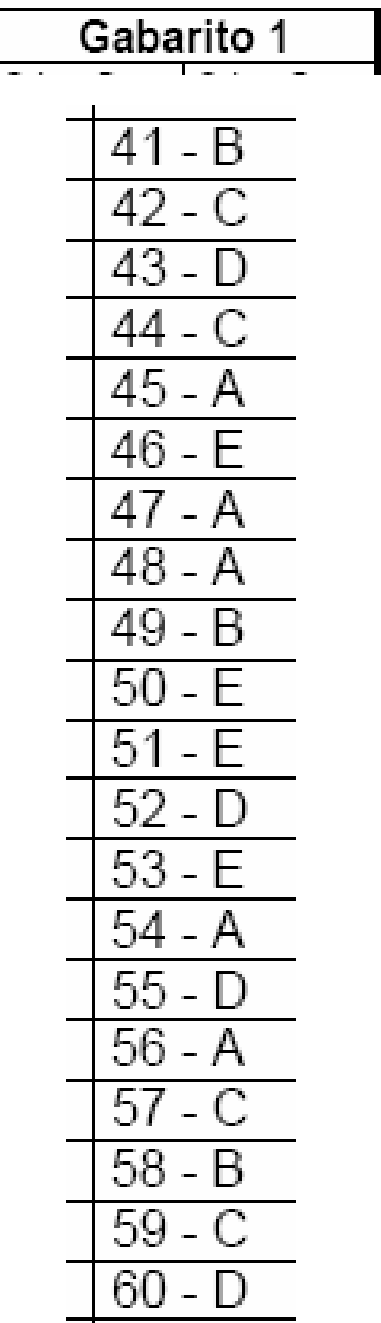